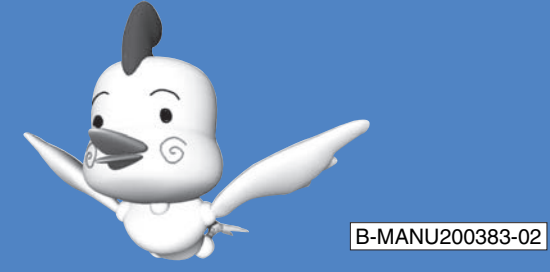

## 本製品を使えるようになるまでの手順が説明されています。本書をご覧になり、本製品をセットアップしてください。

IODATA キャプチャボード セットアップガイド

裏面へ

**3** パソコン・周辺機器の電源ケーブルを元に戻します。

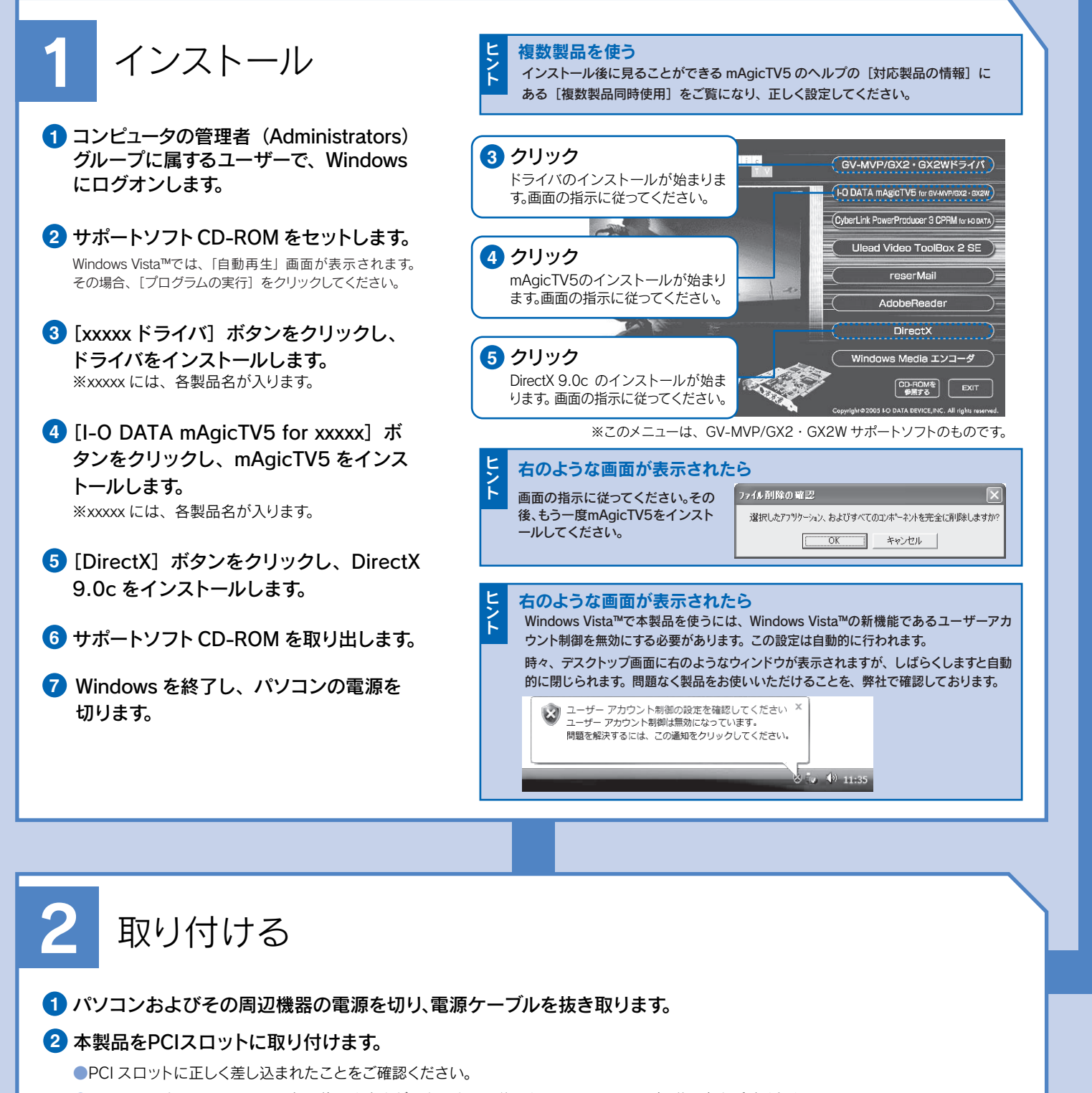

●パソコンによって、PCI スロットの位置や向きが異なります。詳しくは、パソコンの取扱説明書をご覧ください。

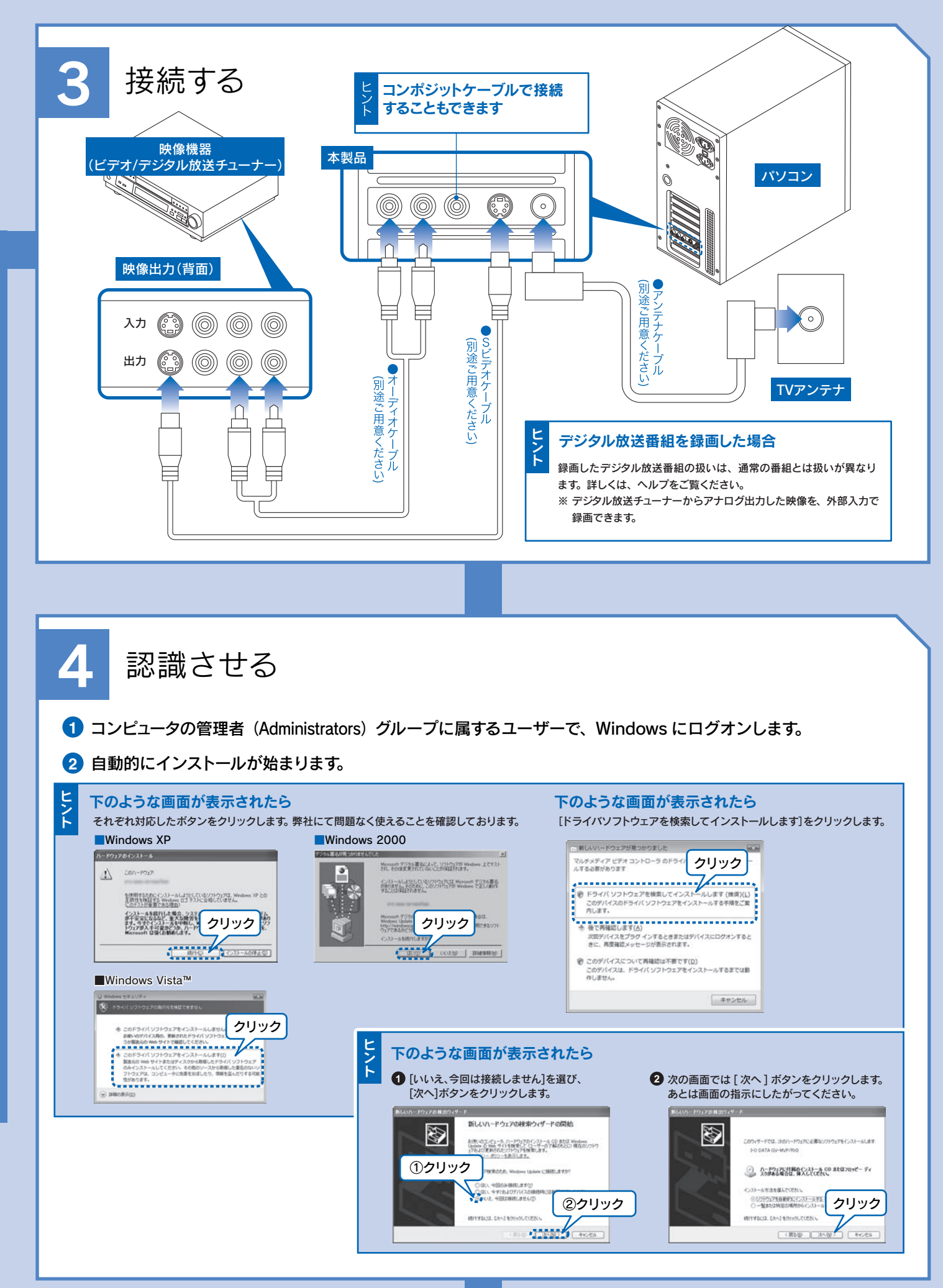

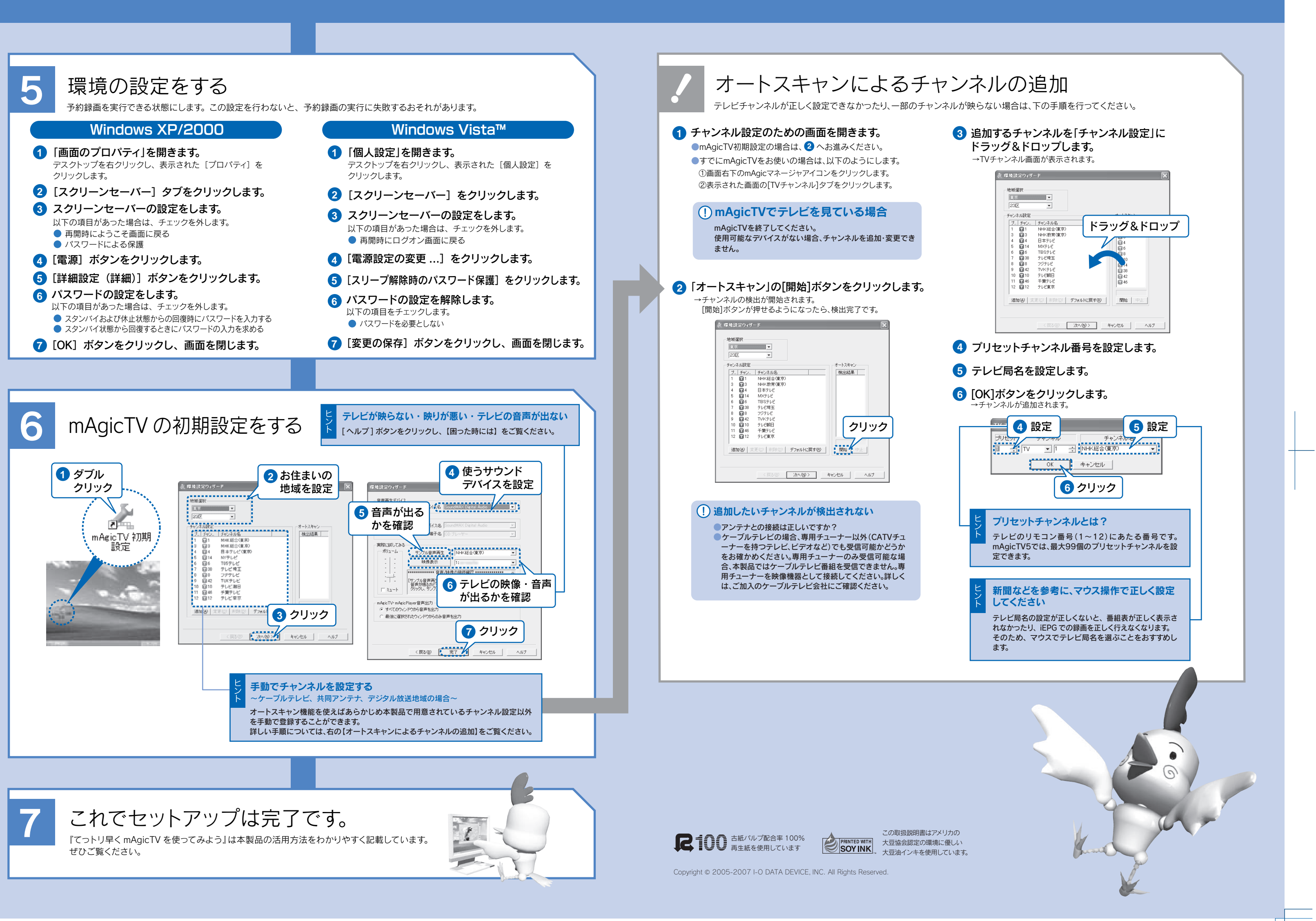

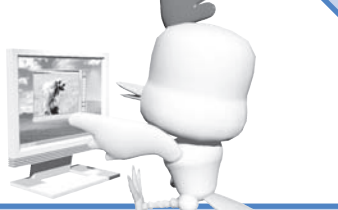